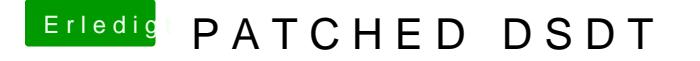

Beitrag von griven vom 5. April 2019, 22:54

Was die CPU angeht reicht es in Deinem Fall bei Clover die P und C Stat Pack Deinen EFI Ordner mal in ein Zip (den Apple Ordner sofern vorha und lade ihn hoch dann kann man sich ein Bild von der Ausgangsituation mad